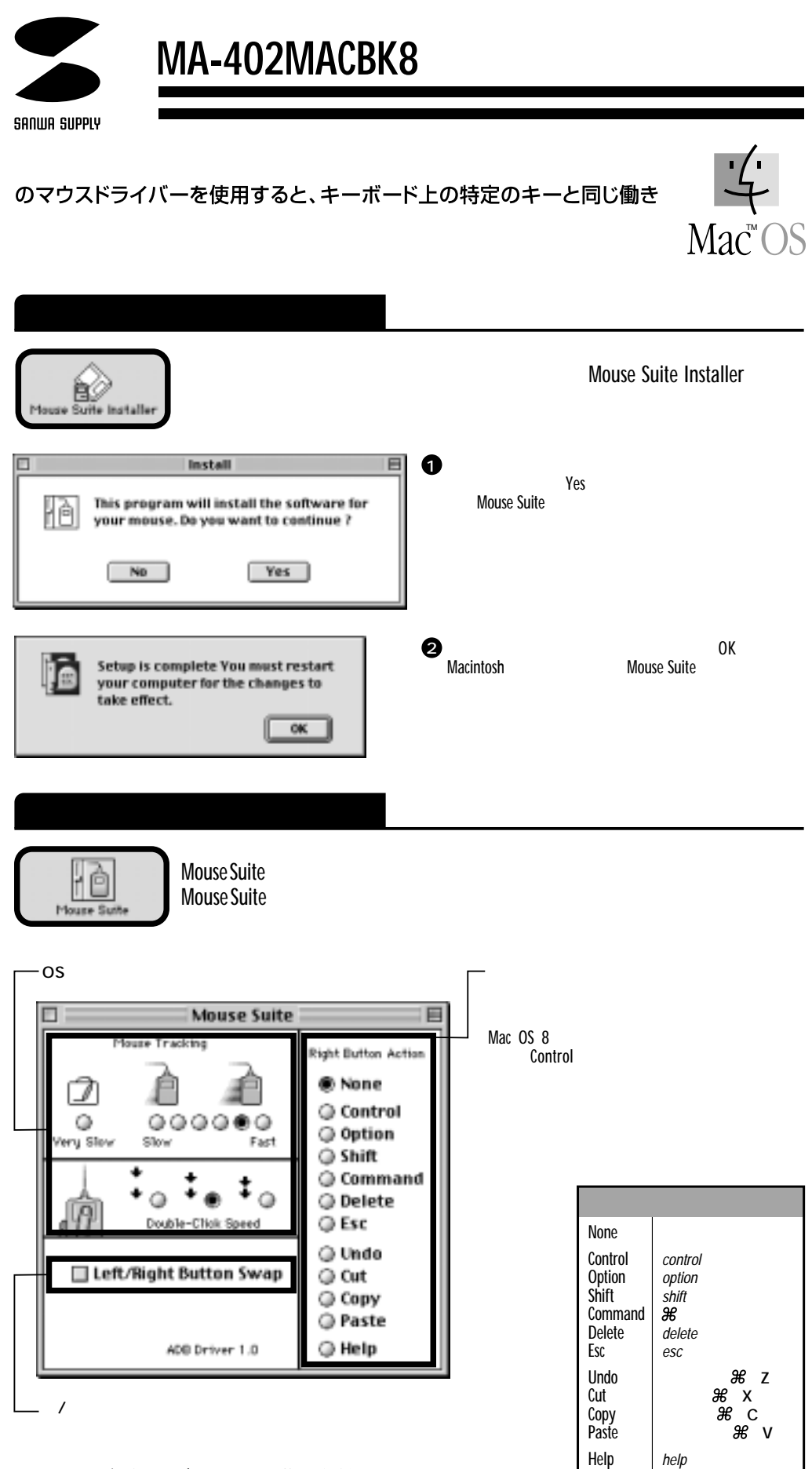

Mac、Mac OSロゴは米国アップルコンピュータ社の登録商標です。